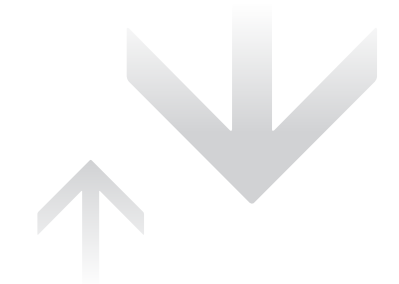

## SOMMAIRE

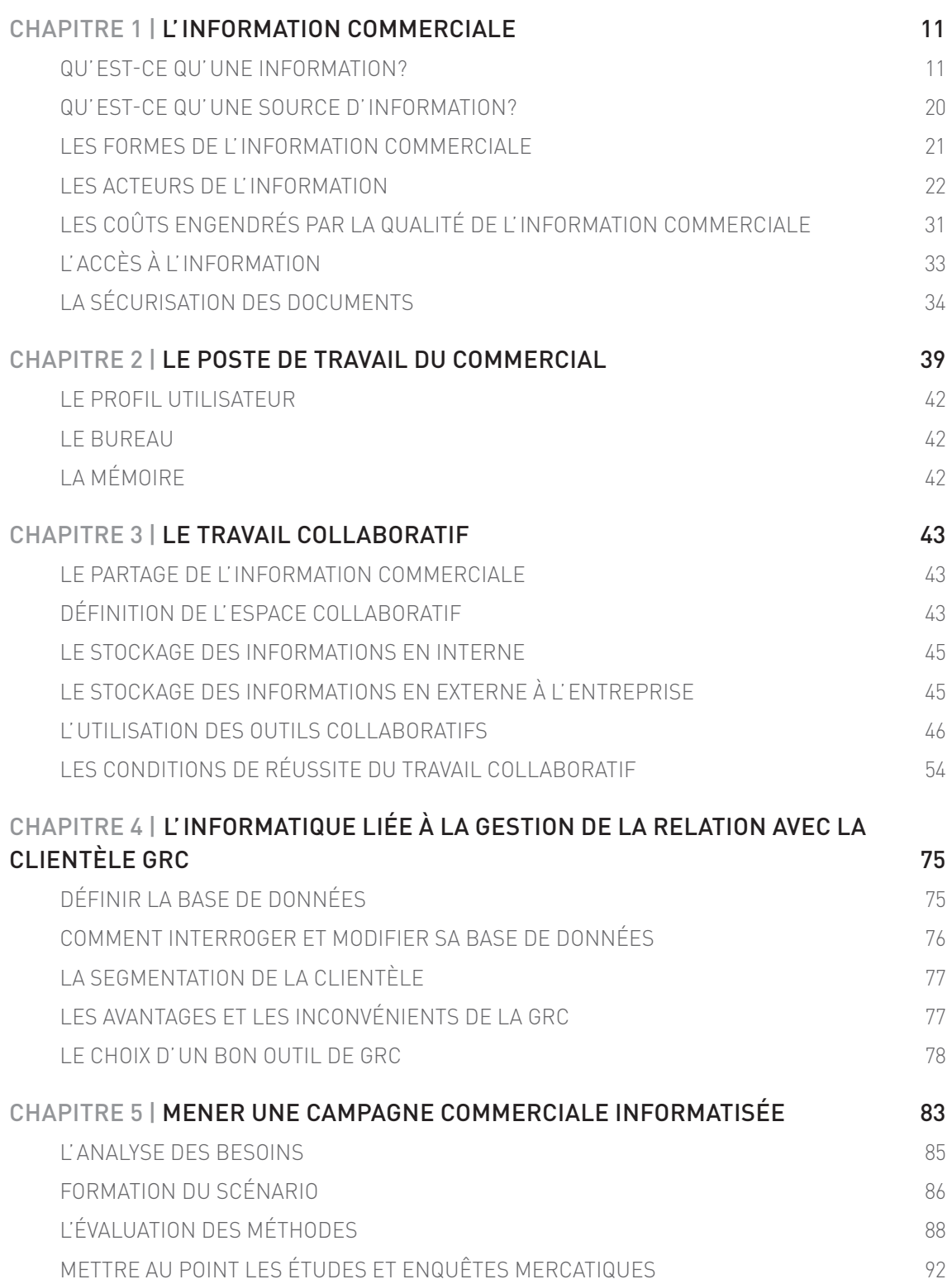

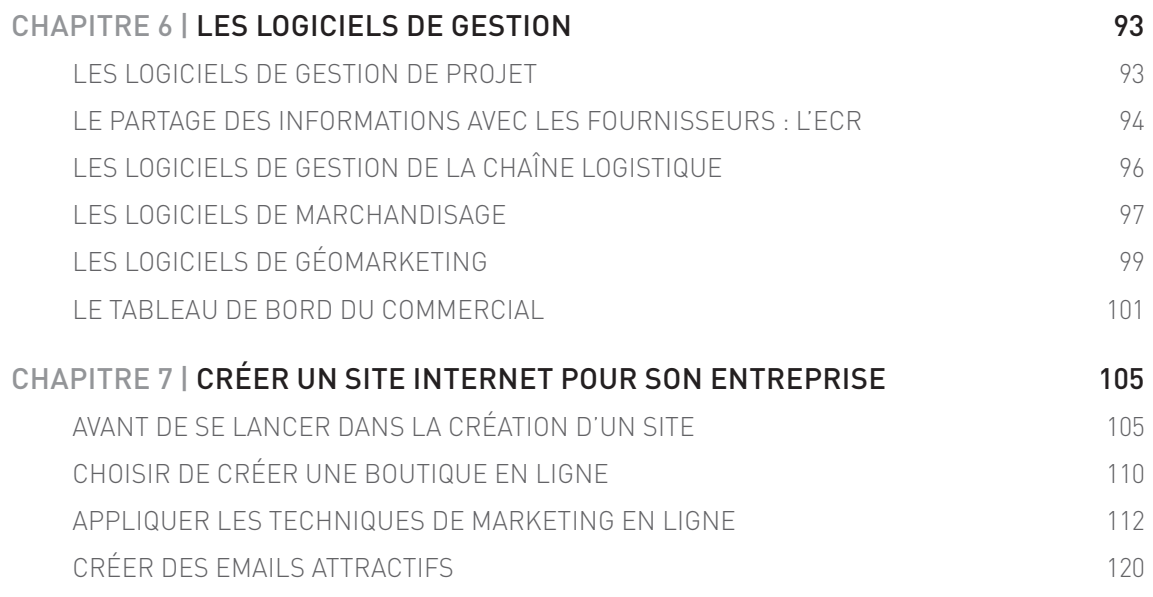